**Offene Ganztagsschule**

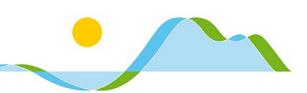

# **Information zum Datenschutz**

Sehr geehrte Eltern und Erziehungsberechtigte, liebe Schülerinnen und Schüler,

Hinweis: Bitte drucken Sie für die Anmeldung nur die Seiten 2 und 3 dieses Dokuments aus. Die weiteren Seiten sind zu Ihrer Information  $b$ estimat und  $\overline{b}$  and  $\overline{b}$  and  $\overline{b}$   $\overline{b}$  and  $\overline{b}$  and  $\overline{b}$ 

die Realschule Tegernseer Tal ist eine innovative Schule:

- Digitale Medien helfen uns dabei, die Zusammenarbeit zwischen Schule und Elternhaus effizient zu gestalten und Sie, liebe Eltern, stets über alles Wesentliche auf dem Laufenden zu halten.
- Die Vermittlung digitalbezogener Kompetenzen im Unterricht ist uns wichtig. Dazu beteiligen wir uns immer wieder an bayernweiten Schulentwicklungsprojekten, um die besten Möglichkeiten für zeitgemäße Unterrichtsentwicklung zu erproben und nutzen digitale Medien im Unterricht.

## **Datenschutz und Datensicherheit**

Der Schutz und die Sicherheit personenbezogener Daten stehen dabei an vorderster Stelle. Aus Gründen der Datensicherheit betreiben wir cloudbasierte Dienste nicht selbst, sondern setzen dabei auf die Zusammenarbeit mit professionellen Anbietern, die die Daten in unserem Auftrag verarbeiten. Alle unsere Partner sichern dabei die Einhaltung aller gesetzlichen Vorschriften, insbesondere auch der DSGVO, zu.

## **Freiwilligkeit der Nutzung / Nutzungsordnung**

Mit Ausnahme der Datenverarbeitungen, zu denen wir aufgrund von Gesetzen oder Verordnungen verpflichtet sind (z.B. Amtliche Schulverwaltung ASV) oder Fällen, in denen das Schulforum den Einsatz einer passwortgeschützten Lernplattform zum verpflichtenden Bestandteil des Unterrichts erklärt hat (s. nachstehende Erläuterungen), ist die Nutzung digitaler Dienste stets freiwillig. Wenn Sie der Nutzung eines Dienstes nicht zustimmen, stehen Alternativen zur Verfügung. Bitte wenden Sie sich bei Rückfragen dazu gerne an die Schulleitung.

Die vom Schulforum beschlossene Nutzungsordnung für die EDV-Dienste ist für alle Nutzer verbindlich und als Anlage diesem Dokument beigefügt.

## **Öffentlichkeitsarbeit**

Wir möchten Sie, unsere Schülerinnen und Schüler und die interessierte Öffentlichkeit gerne zeitnah und aktuell über schulische Angelegenheiten, Termine, Prüfungen und sonstige Neuigkeiten informieren. Im Jahresbericht, in der örtlichen Presse und gelegentlich auch auf der Homepage<sup>1</sup> der Schule berichten wir über Aktivitäten des Schullebens, zum Beispiel Veranstaltungen, Konzerte, Preisverleihungen etc. Diese Berichte können wir nur dann veröffentlichen, wenn uns das Einverständnis der Erziehungsberechtigten dazu vorliegt.

Aus Datenschutzgründen stellen wir grundsätzlich keine **Klassenfotos** oder **Klassenlisten** ins Internet. Auf der Homepage wird der Jahresbericht nur in gekürzter Fassung (ohne Schülerlisten und Klassenfotos) veröffentlicht; gleichermaßen setzen wir auf die Homepage keine Bilder von Schülerinnen oder Schülern mit Namen.

Zu den oben erläuterten Zwecken möchten wir nachfolgend Ihre Zustimmung einholen und stehen für Rückfragen gerne zur Verfügung.

gez. Tobias Schreiner Schulleiter

 $<sup>1</sup>$  Bei einer Veröffentlichung im Internet können die personenbezogenen Daten (einschließlich Fotos) weltweit von beliebigen Personen abgerufen</sup> und gespeichert werden. Die Daten können damit etwa auch über so genannte "Suchmaschinen" aufgefunden werden. Dabei kann nicht ausgeschlossen werden, dass andere Personen oder Unternehmen die Daten mit weiteren im Internet verfügbaren personenbezogenen Daten verknüpfen und damit ein Persönlichkeitsprofil erstellen, die Daten verändern, zu anderen Zwecken verwenden oder an andere Personen weitergeben.

Name des Schülers / der Schülerin:

# **A. Öffentlichkeitsarbeit**

*Hiermit willige ich / willigen wir in die Veröffentlichung von personenbezogenen Daten einschließlich Fotos der oben bezeichneten Person in folgenden Medien ein:*

## *Bitte ankreuzen:*

- 
- O Jahresbericht der Schule
- O Veröffentlichungen der örtlichen Tagespresse / der Kommunen (Landkreis/Gemeinde)
- O Homepage der Schule

Die Rechteeinräumung an den Fotos erfolgt ohne Vergütung und umfasst auch das Recht zur Bearbeitung. Klassenfotos werden im Jahresbericht lediglich mit alphabetischen Namenslisten versehen; ansonsten werden den Fotos keine Namensangaben beigefügt.

Die Einwilligung ist jederzeit schriftlich beim Schulleiter widerruflich. Bei Druckwerken ist die Einwilligung nicht mehr widerruflich, sobald der Druckauftrag erteilt ist. Wird die Einwilligung nicht widerrufen, gilt sie zeitlich unbeschränkt, d.h. über das Schuljahr und über die Schulzugehörigkeit hinaus. Die Einwilligung ist freiwillig. Aus der Nichterteilung oder dem Widerruf der Einwilligung entstehen keine Nachteile.

\_\_\_\_\_\_\_\_\_\_\_\_\_\_\_\_\_\_\_\_\_\_\_\_\_\_\_ \_\_\_\_\_\_\_\_\_\_\_\_\_\_\_\_\_\_\_\_\_\_\_\_\_\_\_ \_\_\_\_\_\_\_\_\_\_\_\_\_\_\_\_\_\_\_\_\_\_\_\_\_\_\_

Ort, Datum Unterschrift eines Erziehungsberechtigten Unterschrift Schüler/-in (ab 14 Jahren)

# **B. Schulmanager-Online**

Wir verarbeiten personenbezogene Daten zur Erfüllung des Bildungs- und Erziehungsauftrags, den das Bayerische Gesetz über das Erziehungs- und Unterrichtswesen (BayEUG) den Schulen zuweist. Das elektronische Informationssystem "Schulmanager Online" unterstützt Schule und Eltern bei der Abwicklung organisatorischer Abläufe, z.B. Elternbriefe, Krankmeldungen, Anträge auf Unterrichtsbefreiung, Buchung von Sprechstunden oder Elternsprechtagen, Stundenund Vertretungsplan, Schulaufgabenkalender.

In unserem Auftrag erfolgt die Datenverarbeitung durch:

Schulmanager Online GmbH, Nymphenburger Straße 86, 80636 München E-Mail: info@schulmanager-online.de, Telefon: 089 / 21 52 52 9 – 0

Der Schulmanager bietet Eltern und Schülern über einen Browser oder über eine App die Möglichkeit, auf die oben beschriebenen Dienste zuzugreifen. In diesem Fall werden neben den an der Schule bereits vorhandenen Daten weitere Daten verarbeitet (z.B. Ihre private E-Mail-Adresse, die Sie bei der Registrierung angeben). Detaillierte Informationen zur Datenverarbeitung entnehmen Sie bitte den weiteren Seiten dieses Dokuments.

Die Einwilligung ist jederzeit schriftlich beim Schulleiter widerruflich. Wird die Einwilligung nicht widerrufen, gilt sie bis zum Ende des Schulbesuchs. Die Einwilligung ist freiwillig. Aus der Nichterteilung oder dem Widerruf der Einwilligung entstehen keine Nachteile.

*Hiermit beantrage ich für mich / uns als Erziehungsberechtigte(n) sowie für mein Kind die Erstellung eines Zugangscodes zum Schulmanager-Online und erkläre mich mit der damit notwendigen Datenverarbeitung einverstanden.*

Name des Schülers / der Schülerin:

# **C. MS 365 Education**

Die Herausforderungen der Digitalisierung stellen Schulen vor neue und große Herausforderungen. Um Schülerinnen und Schüler vor diesem Hintergrund bestmöglich pädagogisch zu begleiten und für eine digital geprägte Zukunft fit zu machen, stellt der Landkreis Miesbach als Sachaufwandsträger allen Schülerinnen und Schülern der Realschule Tegernseer Tal kostenlose MS 365 Lizenzen (A3/E3) zur Verfügung, die in der Schule und zuhause genutzt werden können, um im Unterricht, aber auch ort- und zeitunabhängig kommunizieren, gemeinsam lernen und Material teilen zu können.

Das Schulforum, der Elternbeirat und der Personalrat der Realschule Tegernseer Tal haben sich wiederholt (zuletzt in der Sitzung am 26.01.2023) einstimmig für die Nutzung von MS 365 Education als "digitales Klassenzimmer" ausgesprochen. Der Dienst bietet den Schülerinnen und Schülern unkomplizierte Möglichkeiten der Zusammenarbeit, Nutzung zeitgemäßer digitaler Dienste nach Wirtschaftsstandard und die unkomplizierte Möglichkeit, schulisches Material zu teilen.

Das Angebot besteht u.a. aus:

- Office 365 Versionen im Web ("Office Online")
- Vollumfänglicher Zugriff auf Office-Desktopanwendungen (Word, Excel, Powerpoint, Teams, OneNote, etc.) auf bis zu 15 Endgeräten (5x PC/Mac, 5x Tablet, 5x Smartphone)
- Schulische E-Mail-Adresse
- 1 TB persönlicher Onlinespeicher (OneDrive); auch als Backupspeicher für iPad etc. nutzbar

#### **Freiwilligkeit der Nutzung / Hinweise zur Datenverarbeitung**

Eine Nutzung von MS 365 Education ist nur möglich, wenn die Nutzerinnen und Nutzer ihre schriftliche Einwilligung in die damit verbundene Datenverarbeitung erklären. Bei minderjährigen Schülerinnen und Schülern ist die Einwilligung der Erziehungsberechtigten erforderlich. Bei Minderjährigen zwischen 14 und 18 Jahren ist zusätzlich zur Einwilligung der Erziehungsberechtigten die eigene Zustimmung erforderlich.

Die Einwilligung ist jederzeit schriftlich beim Schulleiter widerruflich. Wird die Einwilligung nicht widerrufen, gilt sie bis zum Ende des Schulbesuchs. Die Einwilligung ist freiwillig. Aus der Nichterteilung oder dem Widerruf der Einwilligung entstehen keine Nachteile. Bitte beachten Sie die weiteren Hinweise zur Datenverarbeitung auf den folgenden Seiten.

#### **Erstellung der Nutzerkonten**

Um für Schülerinnen, Schüler und Lehrkräfte die benötigten Nutzerkonten zu erstellen, werden personenbezogene Daten an Microsoft übermittelt. Folgende persönliche Daten werden dafür verarbeitet: Vorname, Nachname, Klasse. Für den Fall des Nichteinverständnisses in die Verwendung des eigenen Namens für die Erstellung des Nutzerkontos besteht die Möglichkeit, ein pseudonymes Nutzerkonto zu erstellen.

*Ich / wir willige/n ein, dass die Schule ein Nutzerkonto für MS 365 Education anlegt und die oben aufgeführten Daten in diesem Zusammenhang an den Dienstleister Microsoft übermittelt und von diesem verarbeitet werden.* 

*Hiermit willige/n ich/wir in die Verarbeitung von personenbezogenen Daten der oben bezeichneten Person bei der Nutzung von MS 365 Education durch die Schule und Microsoft ein. Die weiteren Informationen zur Datenverarbeitung habe ich / haben wir zur Kenntnis genommen.*

\_\_\_\_\_\_\_\_\_\_\_\_\_\_\_\_\_\_\_\_\_\_\_\_\_\_\_ \_\_\_\_\_\_\_\_\_\_\_\_\_\_\_\_\_\_\_\_\_\_\_\_\_\_\_ \_\_\_\_\_\_\_\_\_\_\_\_\_\_\_\_\_\_\_\_\_\_\_\_\_\_\_

# **D. Nutzungsordnung der EDV-Einrichtungen an der Schule**

Die Realschule Tegernseer Tal gibt sich für die Nutzung der schulischen IT-Infrastruktur und des schulischen Internetzugangs sowie für die Nutzung von cloudbasierter Software folgende Nutzungsordnung:

- **A. Allgemeine Regelungen**
- **B. Nutzung schuleigener Geräte**
- **C. Geräte im Besitz der Schülerinnen und Schüler (BYOD, 1:1-Ausstattung)**
- **D. Nutzung des Internets und cloudbasierter Dienste**

## **A. Allgemeine Regelungen**

Leben und Lernen in der Schule gelingt in einem Klima gegenseitigen Vertrauens und eines achtsamen und respektvollen Miteinanders. Alles Reden, Schreiben und Handeln - im persönlichen Kontakt wie in der Kommunikation über elektronische Medien - misst sich an diesem Vorsatz. Daraus leiten sich beispielhafte Regeln ab, deren Anerkennung und Einhaltung transparente Grundlage für einen einerseits zeitgemäßen, andererseits aber auch störungsfreien Schulbetrieb ist.

Die Lehrkräfte können jederzeit im Rahmen ihres Unterrichts Ausnahmen zu den Regelungen dieser Nutzungsordnung gestatten.

- Grundsätzlich gilt, dass jede IT auf dem Schulgelände während der Unterrichtszeiten<sup>2</sup> nur für schulische Zwecke genutzt werden darf.
- Smartphones, Smartwatches und andere rein privat genutzte digitale Geräte sind während der Unterrichtszeit grundsätzlich auszuschalten oder in einen Offline-Modus ("Flugmodus") zu versetzen, sodass Störungen des Unterrichts und der Konzentration (z.B. durch eintreffende Nachrichten) vermieden werden. Schülerinnen und Schülern der 10. Klasse ist die Nutzung während der Pause auf den Pausenflächen der 10. Jahrgangsstufe gestattet.
- Schuleigene wie private Geräte (auch von anderen) müssen sorgsam behandelt werden. Bei grob fahrlässigen oder vorsätzlichen Beschädigungen hat die verursachende Person den Schaden zu ersetzen.
- Die Schule übernimmt für private Geräte keine Haftung; für regelmäßig schulisch genutzte private Geräte wird der Abschluss einer Geräteversicherung empfohlen.
- Spielen, Musik hören, private Nachrichten schreiben, private Internetnutzung (z.B. Social Media), etc. ist während der Unterrichtszeit nicht erlaubt.
- Ton-, Foto-, Videoaufnahmen etc. ohne Erlaubnis der Lehrkraft und/oder Einverständnis der Betroffenen (oder gar heimlich) anzufertigen und zu veröffentlichen ist verboten. Es stellt eine Verletzung des Persönlichkeitsrechts dar.
- Inhalte, die jugendgefährdend, pornographisch, gewaltverherrlichend, verfassungsfeindlich oder in anderer Weise strafbar sind, dürfen nicht angezeigt oder verbreitet werden.
- Bei schriftlichen Leistungsnachweisen müssen alle mobilen Endgeräte (auch Smartwatches) ausgeschaltet in der Schultasche verstaut werden. Jeglicher Verstoß kann von der Lehrkraft als versuchter Unterschleif

<sup>&</sup>lt;sup>2</sup> Die Unterrichtszeit umfasst den Zeitraum vom Beginn der ersten Stunde bis zum Ende des Unterrichts am jeweiligen Tag, einschließlich der Vormittagspause.

## **B. Nutzung schuleigener Geräte**

- Schuleigene Geräte dürfen nur nach Aufforderung oder in Absprache mit einer Lehrkraft genutzt werden; dies gilt sowohl für die IT-Räume wie auch für die digitalen Medien in den Klassenzimmern (z.B. digitale Tafel, Notebook am Pult, Dokumentenkamera, etc.).
- An den EDV-Geräten (digitale Tafeln, PCs, Tablets usw.) in der Schule dürfen weder Hardware- noch Softwareänderungen vorgenommen werden. Die Geräte dürfen nicht geöffnet werden. Die Anschlüsse und Einstellungen der Geräte dürfen nicht verändert werden.
- Auf Geräten, die Schülerinnen oder Schülern dauerhaft zur Verfügung gestellt werden ("Schülerleihgeräte") können Einstellungen in sinnvoller Weise verändert und auch für die Erledigung schulischer Aufgaben notwendige Software selbst installiert werden. Die Verantwortung für die Auswahl der Software und die getroffenen Einstellungen auf Schülerleihgeräten liegt bei den Erziehungsberechtigten.

# **C. Geräte im Besitz der Schülerinnen und Schüler (BYOD, 1:1-Ausstattung)**

Unsere Schule beteiligt seit dem Schuljahr 2022/23 mit mehreren Jahrgangsstufen am Pilotversuch "Digitale Schule der Zukunft" des Bayerischen Staatsministeriums für Unterricht und Kultus. Im Rahmen dieses Projekts wurden sogenannte "Tabletklassen" eingerichtet – jede Schülerin und jeder Schüler in den am Modellversuch beteiligten Jahrgangsstufen hat für das schulische Lernen dauerhaft ein eigenes Tablet zur Verfügung ("1:1-Ausstattung"). In den Folgejahren wird das Projekt auf weitere Jahrgangsstufen erweitert, bevor dann (voraussichtlich im Frühjahr 2025) über die Beibehaltung der Tabletklassen aufgrund der bis dahin gemachten Erfahrungen entschieden wird.

In höheren Jahrgangsstufen, in denen noch keine 1:1-Ausstattung vorhanden ist, ist die Nutzung eigener digitaler Geräte im Rahmen unseres Projekts "OptiTab" möglich.

In den Jahrgangsstufen 5 und 6 dürfen keine eigenen digitalen Geräte regelmäßig (z.B. anstelle von Heft/Buch) eingesetzt werden; hier greifen wir auf an der Schule vorhandene iPad-Koffer und die IT-Räume zurück.

Für die Nutzung eigener Geräte (1:1-Ausstattung und OptiTab) gelten zusätzlich folgende Regeln:

- Das Gerät und der Eingabestift müssen ausreichend aufgeladen in die Schule mitgebracht werden, damit es während des gesamten Unterrichtsvormittags verlässlich zur Verfügung steht.
- Für den Fall, dass das digitale Gerät nicht einsetzbar ist sowie für Prüfungen müssen die Schülerinnen und Schüler immer auch einen Block und das in der Materialliste angegebene "Standardmaterial" (z.B. Stifte, Geodreieck, Taschenrechner, etc.) mit in die Schule bringen.
- Während der Benutzung soll das Tablet grundsätzlich flach auf dem Tisch liegen. In Arbeitsphasen, in denen eine Verwendung der Tastatur sinnvoll ist (z.B. Recherche, Erstellung von Texten oder digitalen Lernprodukten) kann das Gerät auch aufgestellt genutzt werden.
- Während Unterrichtsphasen, in denen das Tablet nicht genutzt wird, liegt es flach mit deaktiviertem Bildschirm, zugeklappt oder umgedreht auf dem Tisch.
- Auf dem digitalen Gerät muss immer genug Speicherplatz für die schulischen Daten sein.
- In Klassen mit 1:1-Ausstattung kann die Lehrkraft verbindliche Vorgaben machen, welche Anwendungen verwendet werden dürfen. Das Haupteingabegerät ist ein digitaler Stift, mit dem Hefteinträge und handschriftliche Notizen unkompliziert angefertigt werden können. Die ergänzende Nutzung einer Tastatur ist möglich.
- Ebenso wie bei Papierheften muss der Lehrkraft jederzeit Einblick in die geöffneten Anwendungen gewährt werden.

## **D. Nutzung des Internets und cloudbasierter Dienste**

Die Schule stellt den Schülerinnen und Schülern Zugangsmöglichkeiten zu verschiedenen internetbasierten Diensten für das schulische Lernen zur Verfügung; dazu zählen u.a. die BayernCloudSchule, der Schulmanager, MS365 Education, digitale Schulbücher verschiedener Verlage (in Klassen mit 1:1-Ausstattung). Schülerinnen und Schüler, die in Klassen mit 1:1-Ausstattung unterrichtet werden oder die an OptiTab teilnehmen, haben mit den dafür vorgesehenen Geräten auch dauerhaften Zugriff auf das schulische WLAN. Anderen Schülerinnen und Schülern kann der Gastzugang zum schulischen WLAN situationsbezogen gewährt werden.

- Persönliche Zugangsdaten müssen geheim gehalten werden. Besteht der Verdacht, dass Zugangsdaten bekannt geworden sind, muss das Passwort umgehend geändert werden. Besteht der Verdacht, dass ein Account von Dritten übernommen wurde, ist umgehend die Schulleitung zu informieren.
- Die von der Schule zur Verfügung gestellten Clouddienste (z.B. Mailadresse, Cloudspeicher) dürfen nur für schulische Zwecke genutzt werden. Das betrifft insbesondere auch die Chat-Funktion: Die Schülerinnen und Schüler dürfen und sollen die Chat-Funktion für das schulische Lernen (z.B. zur Abstimmung in Projektgruppen) nutzen; die Einrichtung rein privater Chatgruppen oder "Klassen-Chats" ist nicht erlaubt.
- Die Schülerinnen und Schüler sind aufgefordert, sich bei der digitalen Kommunikation rücksichtsvoll, höflich, aufmerksam und respektvoll zu verhalten. Verstöße dagegen (z.B. Beleidigungen, Cyber-Mobbing) sollen dokumentiert werden (z.B. als Screenshot) und an eine Lehrkraft des Vertrauens weitergeleitet werden, damit die nötigen Gegenmaßnahmen ergriffen werden können.
- Materialien, die digital im Unterricht umverteilt werden (z.B. über den Materialkanal in Teams) oder Arbeitsergebnisse von Schülerinnen und Schülern dürfen nicht außerhalb der jeweiligen Unterrichtsgruppe weitergegeben werden.
- Der Internetzugang für die Schülerinnen und Schüler ist durch geeignete technische Maßnahmen geschützt; es dürfen keine Versuche unternommen werden, diese Schutzvorkehrungen zu umgehen oder zu manipulieren.
- Schülerinnen und Schüler, die an OptiTab teilnehmen, dürfen das WLAN nur mit einem Gerät nutzen und das mitgeteilte WLAN-Passwort nicht an andere weitergeben.
- Die Bandbreite der schulischen Internetanbindung ist begrenzt. Aus diesem Grund ist eine private WLAN-Nutzung nicht erlaubt, damit die verfügbare Bandbreite vollständig für die schulische Nutzung zur Verfügung steht. Aus diesem Grund sollen auch datenintensive Nutzungen (z.B. Betriebssystem-Updates) nicht in der Schule, sondern zuhause durchgeführt werden.

Diese Nutzungsordnung wurde am 26.01.2023 in einer Sitzung des Schulforums gemeinsam von Vertretungen der Elternschaft, des Sachaufwandträgers, der Schülerinnen und Schüler, der Lehrkräfte sowie der Schulleitung einstimmig beschlossen. Sie ist für alle Schülerinnen und Schüler der Realschule Tegernseer Tal verbindlich.

Verstöße gegen diese Nutzungsordnung können erzieherische, schulrechtliche sowie je nach Art und Schwere des Verstoßes auch strafrechtliche Maßnahmen zur Folge haben.

# **E. Schulmanager-Online: Weitere Hinweise zur Datenverarbeitung**

Schulmanager-Online ist eine Online-Plattform (App und Browser), über die Eltern und Schule in einem geschützten Bereich kommunizieren und schulorganisatorische Prozesse abwickeln können. Die Sicherheit Ihrer persönlichen Daten ist hierbei durch einen verschlüsselten Zugriff auf das Kommunikationssystem gewährleistet.

#### **Möglichkeiten des Schulmanagers**

#### 1. Elternaccount

Damit nur Sie als Eltern personalisierte Informationen über Ihr Kind bekommen, erfolgt Ihre erstmalige Anmeldung anhand der von uns Ihnen zugeteilten Zugangsdaten, die Sie nach Abgabe Ihrer Einverständniserklärung von der Schule erhalten. Bei dieser Erstregistrierung hinterlegen Sie (möglichst) eine E-Mail-Adresse und ein Passwort. Danach können Sie das System mit diesen Zugangsdaten nutzen.

#### Als Eltern

- erhalten Sie Einsicht in den individuellen Vertretungs- und Stundenplan Ihres Kindes,
- sehen Sie den Terminkalender der Schule und den Schulaufgabenkalender Ihres Kindes,
- können Sie Elternbriefe empfangen und ggf. dort eingebundene Umfragen beantworten,
- können Sie Ihr Kind krankmelden,
- können Sie Unterrichtsbefreiungen beantragen,
- erhalten Sie Rechnungen (z.B. für Klassenfahrten) digital,
- können Sie Termine in einer Sprechstunde oder beim Elternsprechtag online buchen,
- können Sie Einsicht in Unterrichtsinhalte, Hausaufgaben und ggf. Klassenbucheinträge Ihres Kindes nehmen.

#### 2. Schüleraccount

Zur Nutzung braucht Ihr Kind ebenfalls ein persönliches Konto. Die Anmeldung erfolgt mit von uns zugeilten Zugangsdaten, die Ihr Kind nach Abgabe Ihrer Einverständniserklärung von der Schule erhält. Bei der Erstregistrierung kann Ihr Kind eine E-Mail-Adresse und ein Passwort angeben. Danach kann Ihr Kind das System mit diesen Zugangsdaten nutzen. Schülerinnen und Schüler erhalten grundsätzlich vergleichbaren Einblick wie ihre Eltern, können jedoch keine Krankmeldungen eintragen oder Anträge auf Unterrichtsbefreiungen stellen.

#### **Wer ist für die Datenverarbeitung verantwortlich und an wen kann ich mich wenden?**

Realschule Tegernseer Tal Schulleiter Tobias Schreiner Tölzer Str. 100, 83703 Gmund a. Tegernsee [info@rs-gmund.de](mailto:info@rs-gmund.de)

Der Datenschutzbeauftragte der Schule ist unte[r datenschutz@rs-gmund.de](mailto:datenschutz@rs-gmund.de) erreichbar.

In unserem Auftrag erfolgt die Datenverarbeitung durch:

Schulmanager Online GmbH, Nymphenburger Straße 86, 80636 München E-Mail: info@schulmanager-online.de, Telefon: 089 / 21 52 52 9 – 0

#### **Zu welchem Zweck und auf welcher Rechtsgrundlage werden die Daten verarbeitet?**

Wir verarbeiten personenbezogene Daten zur Erfüllung des Bildungs- und Erziehungsauftrags, den das Bayerische Gesetz über das Erziehungs- und Unterrichtswesen (BayEUG) den Schulen zuweist.

Das elektronische Informationssystem "Schulmanager Online" unterstützt die Schule bei der Abwicklung organisatorischer Abläufe (z. B. Absenzenverwaltung, Versand von Elternbriefen, Einsammeln von Geld oder Abstimmung von Schulaufgabenterminen). Die Rechtsgrundlage für die Verarbeitung Ihrer Daten ergibt sich, soweit im Folgenden nichts Anderes angegeben ist, aus Art. 6 Abs. 1 UAbs. 1 Buchstabe e der Datenschutzgrundverordnung (DSGVO) und dient zur Zusammenarbeit der Schule mit den Erziehungsberechtigten nach Art. 74 BayEUG Abs. 1 des Bayerischen Erziehungsund Unterrichtsgesetzes (BayEUG) sowie Art. 85 BayEUG. Demnach ist es uns erlaubt, die zur Erfüllung der schulischen Aufgaben erforderlichen Daten zu verarbeiten.

#### **Welche Daten werden verarbeitet?**

Aus dem mit der Firma Schulmanager Online GmbH geschlossenen Vertrag über Auftragsverarbeitung ergeben sich Gegenstand und Dauer des Auftrags sowie Art und Zweck der Verarbeitung. Im Einzelnen sind insbesondere die folgenden Daten Bestandteil der Datenverarbeitung:

Personenstammdaten, Kontaktdaten, Adressen, Daten zur Schullaufbahn, Zugehörigkeit zu Gruppen, Daten zum Schulbetrieb (z. B. Stunden- und Vertretungsplan, besuchter Unterricht), Login-Daten (Benutzername/E-Mail-Adresse, Passwort), Fehlzeiten (z. B. Krankmeldungen, Beurlaubungen), Daten zum Verhalten und Maßnahmen (z. B. Klassenbucheinträge, Nachsitzen), Buchungsdaten (z. B. Elternsprechtage, Sprechstunden, Wahlfächer), Zahlungsdaten, Protokolldaten sowie jegliche weitere Art von personenbezogenen Daten der unter "Kategorien betroffener Personen" genannten Personengruppen, die im Schulalltag anfallen bzw. die von der Schule oder einer Person, der die Schule Zugriff auf die Software gegeben hat, in Schulmanager Online eingegeben werden.

#### **Wer hat Zugriff auf welche Daten?**

Vollberechtigt: Schulleitung / Verwaltung

Teilberechtigt: Klassenleiter und Lehrkräfte, Schüler und Erziehungsberechtigte bezüglich der eigenen Daten / Daten der eigenen Kinder

# **F. MS 365 Education: Weitere Hinweise zur Datenverarbeitung**

Microsoft 365 Education bietet eine Reihe von auf Lernende zentrierten Lösungen, die dazu beitragen, eine gleichberechtigte Lernumgebung für alle zu schaffen und Schülern helfen, im Klassenzimmer und darüber hinaus erfolgreich zu sein. Die Dienste von MS 365 haben sich als Branchenstandards in vielen Bereichen etabliert und werden in Deutschland nicht nur in zahlreichen Schulen, sondern z.B. auch vom bayerischen Justizministerium und dem Auswärtigen Amt eingesetzt.

An der Realschule Tegernseer Tal wird MS 365 insbesondere für die Verarbeitung unterrichtsbezogener Daten verwendet, z.B. zur Weitergabe von Arbeitsblättern oder Hefteinträgen sowie zur Kommunikation zwischen Schülern und Lehrkräften oder zwischen Schülerinnen und Schülern (z.B. im Rahmen projektbezogener Arbeiten). Daten von höherem Schutzwert (z.B. Fehlzeiten, Gesundheitsdaten, Schulnoten) werden in MS 365 nicht verarbeitet.

Microsoft sichert seinen Kunden die strikte Einhaltung aller rechtlichen Vorschriften, insbesondere auch der DSGVO, zu.<sup>3</sup> Die rechtliche Grundlage für die Auftragsverarbeitung stellen die EU Standardvertragsklauseln über die Nutzung der MS Onlinedienste dar; Sie können diese AV in der jeweils aktuellen Fassung hier einsehen:<https://aka.ms/DPA>

Darüber hinaus hat Microsoft neben den aktuellen Standardvertragsklauseln auch darüberhinausgehende Schutzmaßnahmen - wie vom EuGH zu Schrems-II gefordert – implementiert. Diese zusätzlichen Schutzmaßnahmen für die Verarbeitung personenbezogener Daten im Anwendungsbereich der DSGVO durch Microsoft im Auftrag des Kunden, die auch eine Anfechtung von Anforderungen durch Dritte beinhalten, sind im DPA (Anhang C) zu finden.

#### **Name und Kontaktdaten des Verantwortlichen**

Realschule Tegernseer Tal Schulleiter Tobias Schreiner Tölzer Str. 100, 83703 Gmund a. Tegernsee [info@rs-gmund.de](mailto:info@rs-gmund.de)

Der Datenschutzbeauftragte der Schule ist unte[r datenschutz@rs-gmund.de](mailto:datenschutz@rs-gmund.de) erreichbar.

In unserem Auftrag erfolgt die Datenverarbeitung durch:

Microsoft Ireland Operations Limited One Microsoft Place, South County Business Park, Leopardstown, Dublin 18 D18 P521 Reception: +353 (1) 2953826

#### **Zwecke und Rechtsgrundlagen für die Verarbeitung Ihrer Daten**

Die Schule verarbeitet die personenbezogenen Daten im Rahmen von MS 365 für schulische Zwecke. Rechtsgrundlage für die Verarbeitung der Daten ist eine Einwilligung der betroffenen Personen.

#### **Empfänger von personenbezogenen Daten**

Schulinterne Empfänger (Schulleitung und von der Schulleitung beauftragte Schul-Admins mit Benutzerwaltungsrechten, Lehrkräfte sowie Schülerinnen und Schüler der eigenen Lerngruppe(n)) nach den konkret zugewiesenen Berechtigungen innerhalb der Schule.

#### **Folgende Datenarten sind regelmäßig Gegenstand der Verarbeitung:**

Anzeigename, Familienname, Vorname, Klasse, Kurse, Technische Protokolldaten, Benutzername, Personenrolle, Benutzergruppe, Benutzerzugang (aktiv, gesperrt), Sprache, Letzte Anmeldung, Profileinstellungen, Passwort (verschlüsselt), Anmeldename.

#### **Datenregion / EU-Datengrenze**

Microsoft speichert die folgenden "ruhenden" Daten auf Servern nur innerhalb der Europäischen Union, z.B.:

- (1) E-Mail-Postfachinhalte (E-Mail-Text, Kalendereinträge und Inhalt von E-Mail-Anhängen),
- (2) SharePoint Online-Websiteinhalte und die auf dieser Website gespeicherten Dateien sowie
- (3) Dateien, die auf den Cloudspeicher OneDrive for Business hochgeladen wurden.

Neben der Datenspeicherung in der EU, die bereits seit längerem gewährleistet wird, sagt Microsoft seit 01.01.2023

<sup>3</sup> [https://news.microsoft.com/de-de/microsoft-erfuellt-und-uebertrifft-europaeische-datenschutzgesetze/,](https://news.microsoft.com/de-de/microsoft-erfuellt-und-uebertrifft-europaeische-datenschutzgesetze/) abgerufen am 03.03.2023.

auch bei der Datenverarbeitung dem Kunden zu, dass diese innerhalb der EU stattfindet. Näheres hierzu auch auf den Webseiten von Microsoft (https://www.microsoft.com/de-de/trust-center/privacy/european-data-boundary-eudb) sowie in den Product Terms und dem "Datenschutznachtrag zu den Produkten und Services von Microsoft (DPA)" (https://aka.ms/dpa). In letzterem ist dies zum Beispiel im Abschnitt "Speicherorte von Kundendaten" zu finden:

Für EU-Datengrenzen-Onlinedienste speichert und verarbeitet Microsoft Kundendaten innerhalb der Europäischen Union wie in den Produktbestimmungen beschrieben. Die in den weiteren geplanten Phasen 2 und 3 der EU-Datengrenze erfolgende Umstellungen betreffen Daten, die bereits heute pseudonymisiert übertragen werden.

#### **Dauer der Speicherung der personenbezogenen Daten**

Tritt eine Person während der Vertragslaufzeit aus einer angemeldeten Schule aus (beispielsweise durch Wegzug oder nach Schulabschluss), wird das Nutzerkonto dieser Person spätestens 60 Tage nach Austritt gelöscht; weitere 30 Tage später erfolgt automatisiert die unwiderrufliche Löschung aller Nutzerdaten. Daneben gibt es die Möglichkeit, Nutzerkonten zu löschen. Regelmäßig erfolgt die Löschung unterrichtsbezogener Daten spätestens ein Jahr nach Ende des jeweiligen Unterrichts.

# **G. Der Einsatz passwortgeschützter Lernplattformen als verpflichtender Bestandteil des Unterrichts**

Der Einsatz einer passwortgeschützten Lernplattform kann laut KMBek zur Medienbildung vom 24. Oktober 2012 (Az.: III.4-5 S 1356-3.18 725) zum verpflichtenden Bestandteil des Unterrichts an einer Schule oder in einzelnen Klassen oder Kursen der Schule erklärt werden, wenn alle der folgenden Punkte zutreffen:

- Ein entsprechender Beschluss der Lehrerkonferenz in Abstimmung mit den maßgeblichen Schulgremien (insbesondere dem Schulforum) sowie dem Schulaufwandsträger liegt vor.
- Es ist sichergestellt, dass betroffenen Schülerinnen und Schülern ohne häuslichen Internetanschluss kein Nachteil erwächst.
- Der von Anlage 10 "Passwortgeschützte Lernplattform" der Verordnung zur Durchführung des Art. 28 Abs. 2 des Bayerischen Datenschutzgesetzes gesteckte Rahmen wird nicht überschritten (Hinweis: Die bisherige Anlage 10 "Passwortgeschützte Lernplattform" wurde zum 01.08.2019 durch die Anlage 2.4 der Bayerischen Schulordnung ersetzt.)

Wenn die genannten Punkte zutreffen, ist die Einholung von Einwilligungen nicht erforderlich.

## **Link: Anlage 2 (zu § 46 BayScho): Verarbeitungsverfahren**

[https://www.gesetze-bayern.de/Content/Document/BaySchO2016-ANL\\_2](https://www.gesetze-bayern.de/Content/Document/BaySchO2016-ANL_2)

An der Realschule Tegernseer Tal hat das Schulforum folgende passwortgeschützte Lernplattformen als verpflichtende Bestandteile des Unterrichts festgelegt (wiederholte Beschlussfassung, zuletzt in der Sitzung des Schulforums am 26.01.2023):

- Die Angebote der BayernCloudSchule [\(https://www.bycs.de\)](https://www.bycs.de/)
- Die digitalen Schulbücher der an der Schule verwendeten lernmittelfreien Lehrwerke (im Rahmen des Pilotversuchs "Digitale Schule der Zukunft" ab Jgs. 7)
- MS 365 Education (s. Hinweis unten)

Aufgrund der nach Schrems-II unklaren rechtlichen Situation bzgl. Datenverarbeitungen durch Unternehmen mit Hauptsitz / Muttergesellschaften in den USA erfolgt die Nutzung von MS 365 Education bis auf Weiteres ausschließlich auf freiwilliger Basis und nach schriftlicher Einverständniserklärung. Der Beschluss des Schulforums bzgl. der Nutzung von MS 365 Education ist mithin lediglich als ideelle Empfehlung zu bewerten; eine Verpflichtung zur Nutzung des Dienstes erwächst daraus nicht.

# **H. Schlussbestimmungen**

### **Hinweis auf die gem. DSGVO zustehenden Rechte**

Soweit die Realschule Tegernseer Tal oder ein von der Schule beauftragtes Unternehmen von Ihnen oder Ihrem Kind personenbezogene Daten verarbeitet, stehen Ihnen als Betroffener nachfolgende Rechte zu:

- Sie haben das Recht auf Auskunft über die zu Ihrer Person gespeicherten Daten (Art. 15 DSGVO).
- Sollten unrichtige personenbezogene Daten verarbeitet werden, steht Ihnen ein Recht auf Berichtigung zu (Art. 16 DSGVO).
- Liegen die gesetzlichen Voraussetzungen vor, so können Sie die Löschung oder Einschränkung der Verarbeitung verlangen (Art. 17 und 18 DSGVO).
- Wenn Sie in die Verarbeitung eingewilligt haben oder ein Vertrag zur Datenverarbeitung besteht und die Datenverarbeitung mithilfe automatisierter Verfahren durchgeführt wird, steht Ihnen gegebenenfalls ein Recht auf Datenübertragbarkeit zu (Art. 20 DSGVO).
- Falls Sie in die Verarbeitung eingewilligt haben und die Verarbeitung auf dieser Einwilligung beruht, können Sie die Einwilligung jederzeit für die Zukunft widerrufen. Die Rechtmäßigkeit der aufgrund der Einwilligung bis zum Widerruf erfolgten Datenverarbeitung wird durch diesen nicht berührt.
- Sie haben das Recht, aus Gründen, die sich aus Ihrer besonderen Situation ergeben, jederzeit gegen die Verarbeitung Ihrer Daten Widerspruch einzulegen, wenn die Verarbeitung ausschließlich auf Grundlage des Art. 6 Abs. 1 Buchst. e oder f DSGVO erfolgt (Art. 21 Abs. 1 Satz 1 DSGVO).

#### **Beschwerderecht bei der Aufsichtsbehörde**

Weiterhin besteht ein Beschwerderecht beim Bayerischen Landesbeauftragten für den Datenschutz. Diesen können Sie unter folgenden Kontaktdaten erreichen:

Postanschrift: Postfach 22 12 19, 80502 München Adresse: Wagmüllerstraße 18, 80538 München

Telefon: 089 212672-0 Telefax: 089 212672-50

E-Mail: [poststelle@datenschutz-bayern.de](mailto:poststelle@datenschutz-bayern.de) Internet[: https://www.datenschutz-bayern.de/](https://www.datenschutz-bayern.de/)